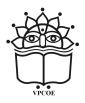

Α

Dissertation

on

# Design and Development of Seed and Crop Transplanter

by

Mr. Mahesh Gaikwad G. Miss. Moje Tejashree S. Miss. karande Nilam L. Miss. Dhawan Prashanti S.

Under the Guidance of Prof. H. P. Borate

## Department of Mechanical Engineering, Vidya Pratishthan's College of Engineering, Baramati

Affiliated to

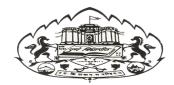

Savitribai Phule Pune University, Pune 2015-2016

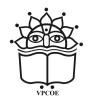

# VIDYA PRATISHTHAN'S COLLEGE OF ENGINEERING, BARAMATI DEPARTMENT OF MECHANICAL ENGINEERING

### **CERTIFICATE**

This is to certify that the dissertation report entitled "Design and Development of Seed and Crop Transplanter" Submitted by Miss. Dhawan Prashanti S. (Exam No- B80350810), Miss. Moje Tejashree S. (Exam No- B80350845), Miss. Karande Nilam L(Exam No- B80350832) and Mr. Gaikwad Mahesh G(Exam No- B80350813) to Savitribai Phule Pune University for the partial fulfillment of award of Degree of Bachelor in Engineering with specialization in Mechanical is a record of bonafide work carried out by them under our supervision and guidance. Further it is certified that the work done by them is original and carried out under our guidance.

| Date:                 |                     |
|-----------------------|---------------------|
| Place: Baramati       |                     |
|                       |                     |
|                       |                     |
|                       |                     |
| Guide                 | External Examiner   |
|                       |                     |
|                       |                     |
|                       |                     |
| Head of               | Principal Principal |
| Mechanical Department | VPCOE, Baramati     |

#### ACKNOWLEDGMENT

"We are not a Team because We work together. we are a Team because we Respect,

Trust and Care for each other."

It gives immense pleasure in submitting this project report on "DESIGN AND DEVEL-OPMENT OF SEED AND CROP TRANSPLANTER". We would like to express our deepest gratitude to our Project Guide Prof. H.P. Borate for his excellent guidance, caring, patience, and providing us with an excellent atmosphere for doing project. We are also grateful to our college for giving us the opportunity to work with them and providing us the necessary resources for the project.

Special thanks to All Workshop Staff for all the help and guidance extended to us by them in every stage during project. His inspiring suggestions and timely guidance enabled us to perceive the various aspects of the project in the new light. We express our profound sense of gratitude to **Prof. S.V. Shelge**, for his valuable guidance and consistent enthusiastic interest during the course of investigation.

We also very grateful to **Prof. A.H. Kolekar** for devoting time from their busy schedule to provide valuable comments and suggestions on this work. We also sincerely thanks to honorable Principal **Dr. S.B. Deosarkar** for his kind cooperation. Last but not least special thanks to our parents and friends for their support constant encouragement during the project work.

Mr. Mahesh Gaikwad G.

Miss. Moje Tejashree S.

Miss. karande Nilam L.

Miss. Dhawan Prashanti S.

#### **ABSTRACT**

In the farming process, often used conventional seeding operation takes more time and more labor. The seed feed rate is more but the time required for the total operation is more and the total cost is increased due to labor, hiring of equipment. The conventional seed sowing machine is less efficient, time consuming. Today's era is marching towards the rapid growth of all sectors including the agricultural sector. To meet the future food demands, the farmers have to implement the new techniques which will not affect the soil texture but will increase the overall crop production. Agriculture in India has a significant history.

Today, India ranks second worldwide in farm output. Still, agriculture is demographically the broadest economic sector and plays a significant role in the overall socioeconomic fabric of India. This project deals with the various sowing methods used in India for seed sowing and fertilizer placement. The comparison between the traditional sowing method and the new developed machine which can perform a number of simultaneous operations and has number of advantages. As day by day the labor availability becomes the great concern for the farmers and labor cost is more, this machine reduces the efforts significantly and total cost of sowing the seeds and fertilizer placement.

**keywords:** seed sowing method

#### **CONTENTS**

| A( | CKNOWLEDGMENT              | III |
|----|----------------------------|-----|
| AI | BSTRACT                    | IV  |
| LI | IST OF FIGURES             | VI  |
| LI | IST OF TABLES              | VII |
| 1  | INTRODUCTION               | 1   |
|    | 1.1 INTRODUCTION           | 1   |
|    | 1.2 SUBSECTION IN CAPITAL  | 1   |
|    | 1.2.1 Project Introduction | 1   |
| 2  | LITERATURE REVIEW          | 3   |
| RI | EFERENCES                  | 4   |

#### LIST OF FIGURES

| 1.1 F | inal Transplanter |  |  |  |  | • | • | • |  | • |  |  |  |  |  |  |  |  | • |  |  |  | • | • | • |  |  | • |  |  |  | 2 |
|-------|-------------------|--|--|--|--|---|---|---|--|---|--|--|--|--|--|--|--|--|---|--|--|--|---|---|---|--|--|---|--|--|--|---|
|-------|-------------------|--|--|--|--|---|---|---|--|---|--|--|--|--|--|--|--|--|---|--|--|--|---|---|---|--|--|---|--|--|--|---|

#### LIST OF TABLES

| 1.1 | Table name |  |  |  |  |  |  |  |  |  |  |  |  |  |  |  |  | 2 |
|-----|------------|--|--|--|--|--|--|--|--|--|--|--|--|--|--|--|--|---|
| 1.2 | Table name |  |  |  |  |  |  |  |  |  |  |  |  |  |  |  |  | 2 |

#### LIST OF ABBREVIATIONS

#### 1 INTRODUCTION

#### 1.1 INTRODUCTION

Section should be in CAPTIAL Subsection should be in CAPITAL subsubsection should be in Title case

- Professional-quality typesetting program
- Standard in scientific communication
- Uses text-based commands to format

This is very important.

- Flexible: can format letters, papers, even books
- Easy to effect changes to whole document

Starting your LaTeX document Typesetting: Spacing

- Any number of whitespace characters is treated as one "space".
- Any number of blank lines is treated as a paragraph break.
- It does not matter whether you enter one or several spaces after a word. An empty line starts a new paragraph.

Most mathematicians today use some variant of TeX to write papers and books containing mathematics. TeX was created around 1980 by **Donald E. Knuth**, a computer scientist at Stanford University. has dramatically changed the process of preparing and distributing mathematical documents. During the ensuring two decades, since its introduction, various versions of extension packages sprang up; some evaporated in the face of newer software.

- stringing characters together in words and paragraphs,
- positioning symbols properly in mathematical formulas,
- automatically finding good page brakes, and
- dealing with footnotes and other floating objects, such as figures and tables.

#### 1.2 SUBSECTION IN CAPITAL

How to add image has dramatically changed the process of preparing and distributing mathematical documents. During the ensuring two decades, since its introduction, various versions of TeX-related extension packages sprang up; some evaporated in the face of newer software.

#### 1.2.1 Project Introduction

The recommended row to row spacing, seedrate, seed to seed spacing and depth of seed placement vary from crop to crop and for different agricultural and climatic conditions

toachieve optimum yields and an efficient sowing machine should attempt to fulfill these requirements. In addition, saving in cost of operation time, labor and energy are other advantages to be derived from use of improved machinery for such operations. A traditional method of seed sowing has many disadvantages. This paper is about the different types of methods of seed sowing and fertilizer placement in the soil and developing a multi functional seed sowing machine which can perform simultaneous operations.

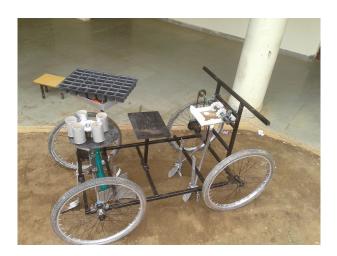

Fig. 1.1 Final Transplanter

As you can see in the Fig. 1.1, Final Seed and Crop Transpanter in shown 2

Table 1.1 Table name

| 1 | 2 1 | 2 1 | 21 | 21 | 2 |
|---|-----|-----|----|----|---|
| 3 | 4 1 | 2 1 | 21 | 21 | 2 |
| 1 | 2 1 | 2 1 | 21 | 21 | 2 |
| 3 | 4 1 | 2 1 | 21 | 21 | 2 |
| 1 | 2 1 | 2 1 | 21 | 21 | 2 |
| 3 | 4 1 | 2 1 | 21 | 21 | 2 |

Table 1.2 Table name

| 1 | 2 1 | 2 1 | 21 | 21 | 2 |
|---|-----|-----|----|----|---|
| 3 | 4 1 | 2 1 | 21 | 21 | 2 |
| 1 | 2 1 | 2 1 | 21 | 21 | 2 |
| 3 | 4 1 | 2 1 | 21 | 21 | 2 |
| 1 | 2 1 | 2 1 | 21 | 21 | 2 |
| 3 | 4 1 | 2 1 | 21 | 21 | 2 |

### 2 LITERATURE REVIEW

#### **REFERENCES**

- [1] Dr. JJM Rijpkema, "Engineering Optimization-Designing better products in shorter times", Journal of Engineering Optimization, Department of Mechanical Engineering, Eindhoven University of Technology. June 2000 pp 1-2.
- [2] Dr. J.J.M. Rijpkema, "Engineering Optimization-Designing better products in shorter times", Journal of Engineering Optimization, Department of Mechanical Engineering, Eindhoven University of Technology. June 2000 pp 1-2.